# **Evidência de Testes**

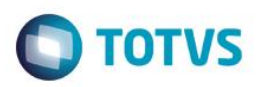

## **Evidência de Testes**

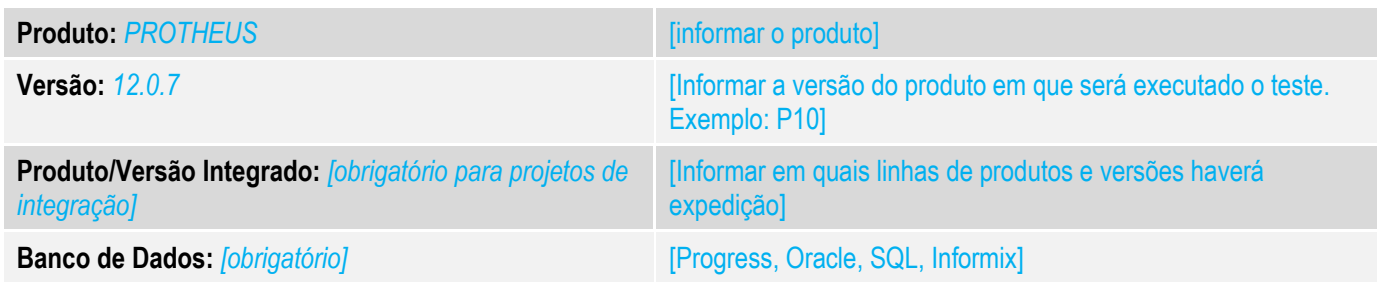

# **1. Evidência e sequência do passo a passo** *[obrigatório]*

## **Teste Unitário (Codificação)**

## 1. No PDV realize um venda e efetue o pagamento

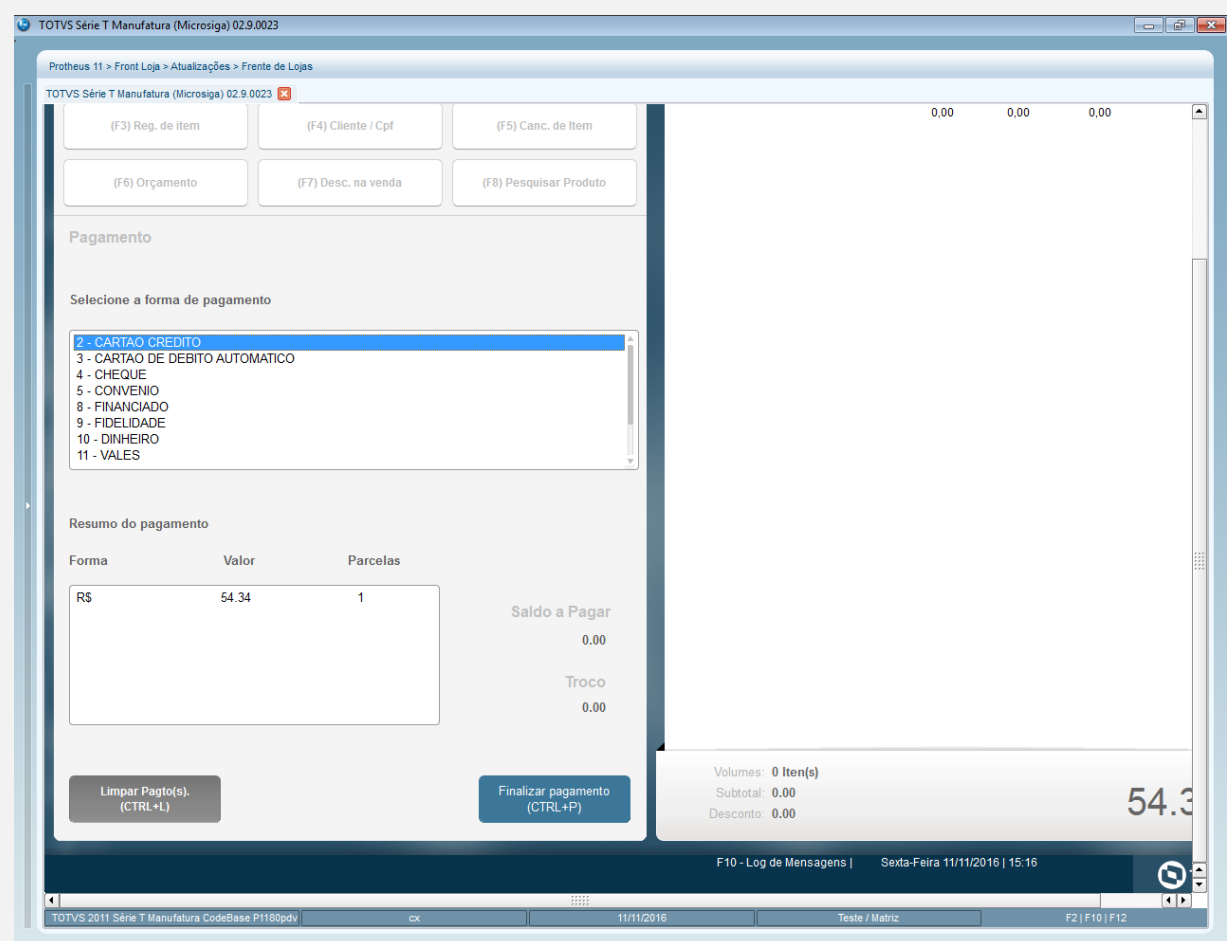

# **Evidência de Testes**

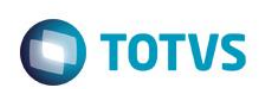

#### 2. Ao Finalizar a venda verifique o retorno do ponto de entrada STALFORMPAY (http://tdn.totvs.com/display/PROT/STValFormPay\_Validar\_Formas\_pagamento+-+TOTVS+PDV)

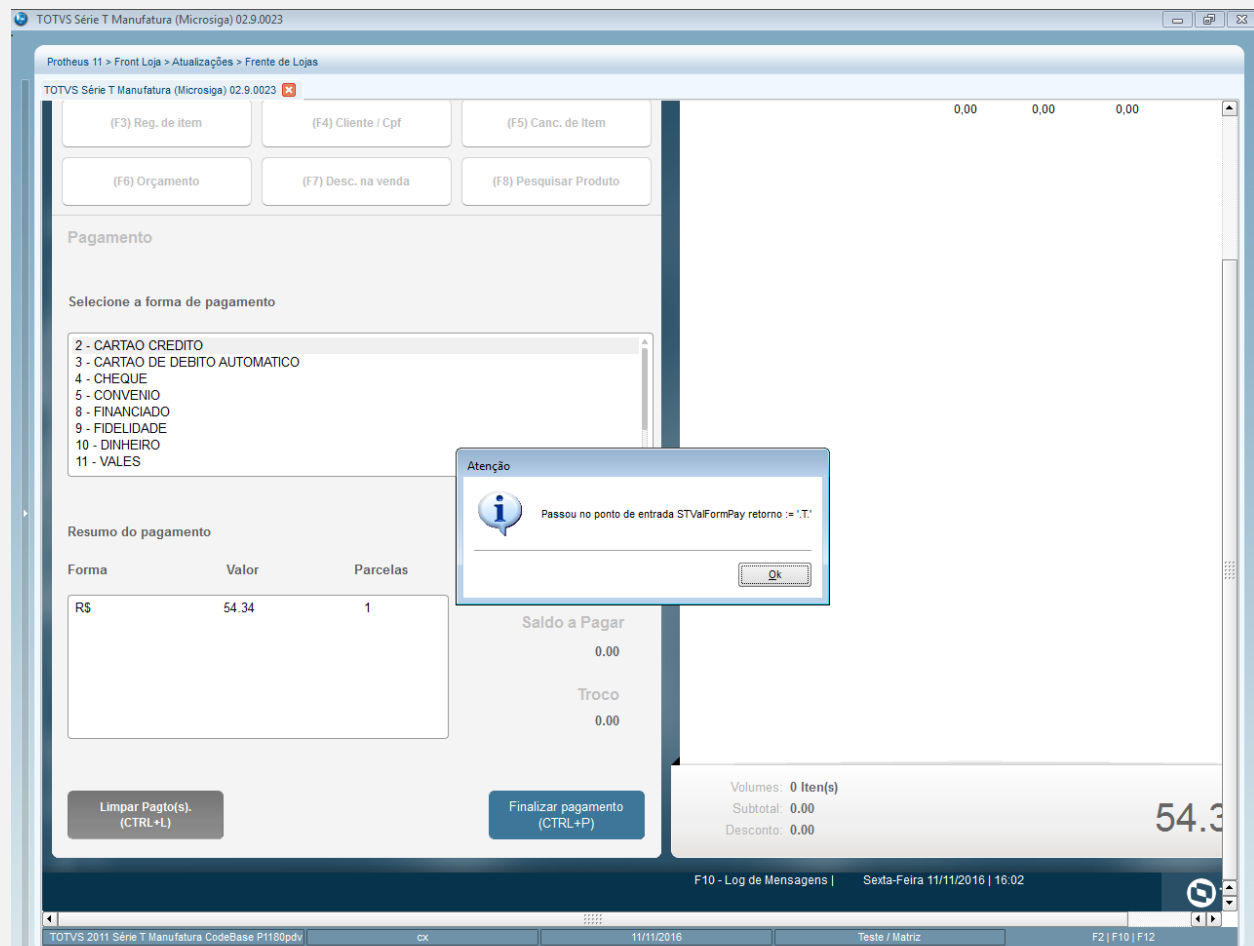

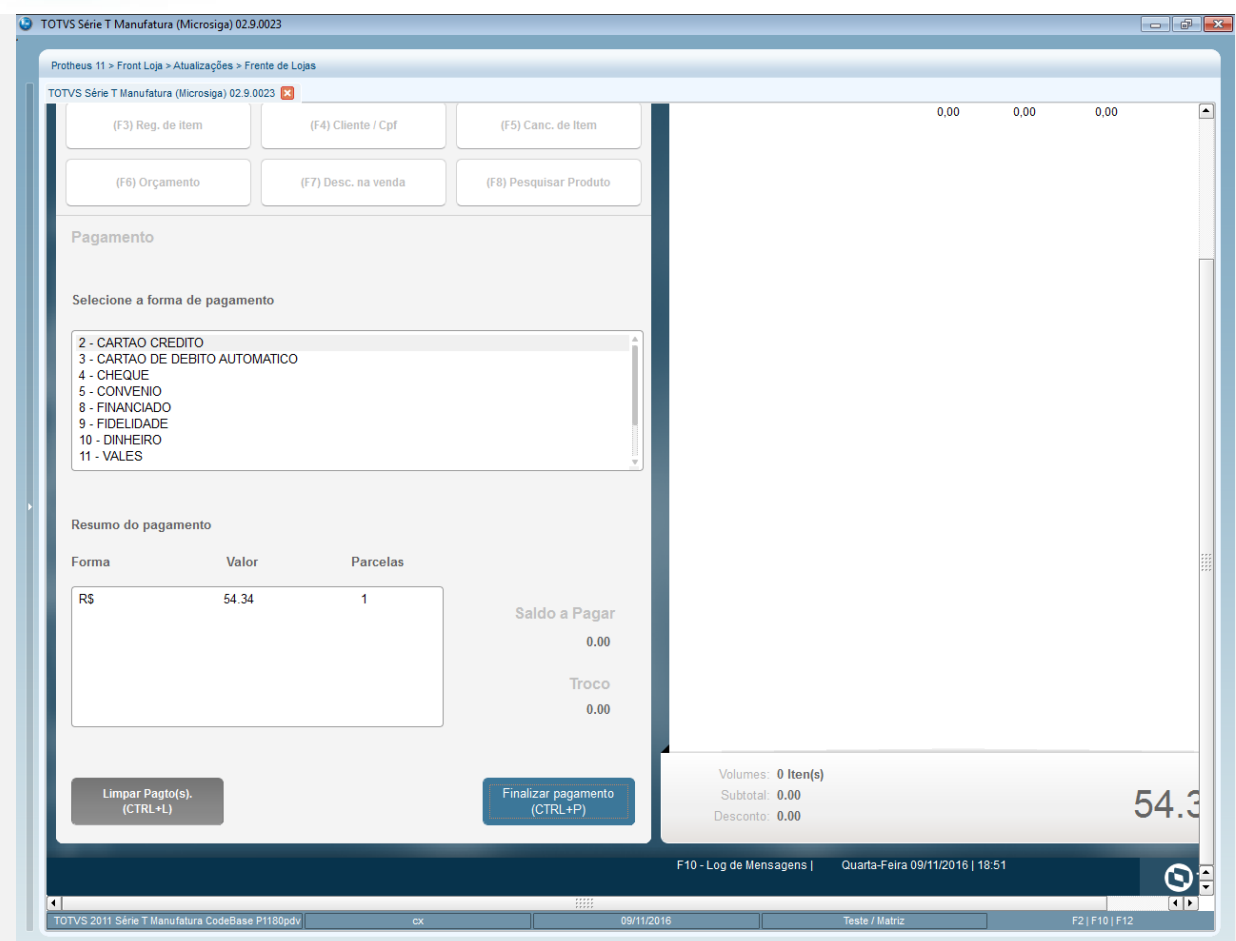

3. Ao Finalizar a venda se o retorno do ponto de entrada (STCONFSALE) for VERDADEIRO(.T.) a baixa do título e finalização dao recebimento ocorre normalmente como o de costume.

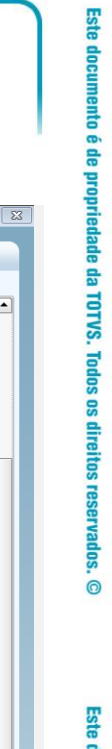

**O** TOTVS

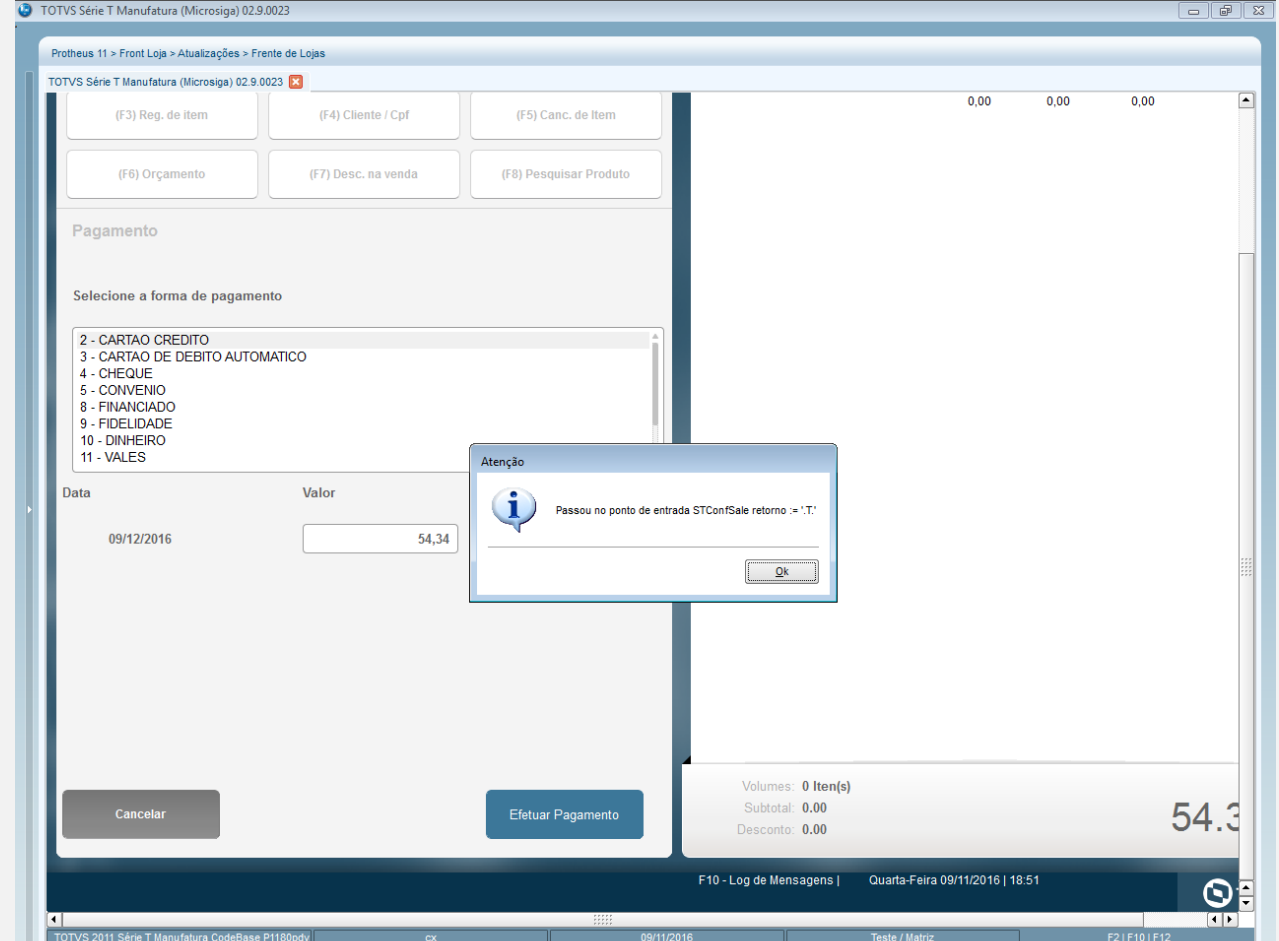

**Evidência de Testes**

# **D** TOTVS

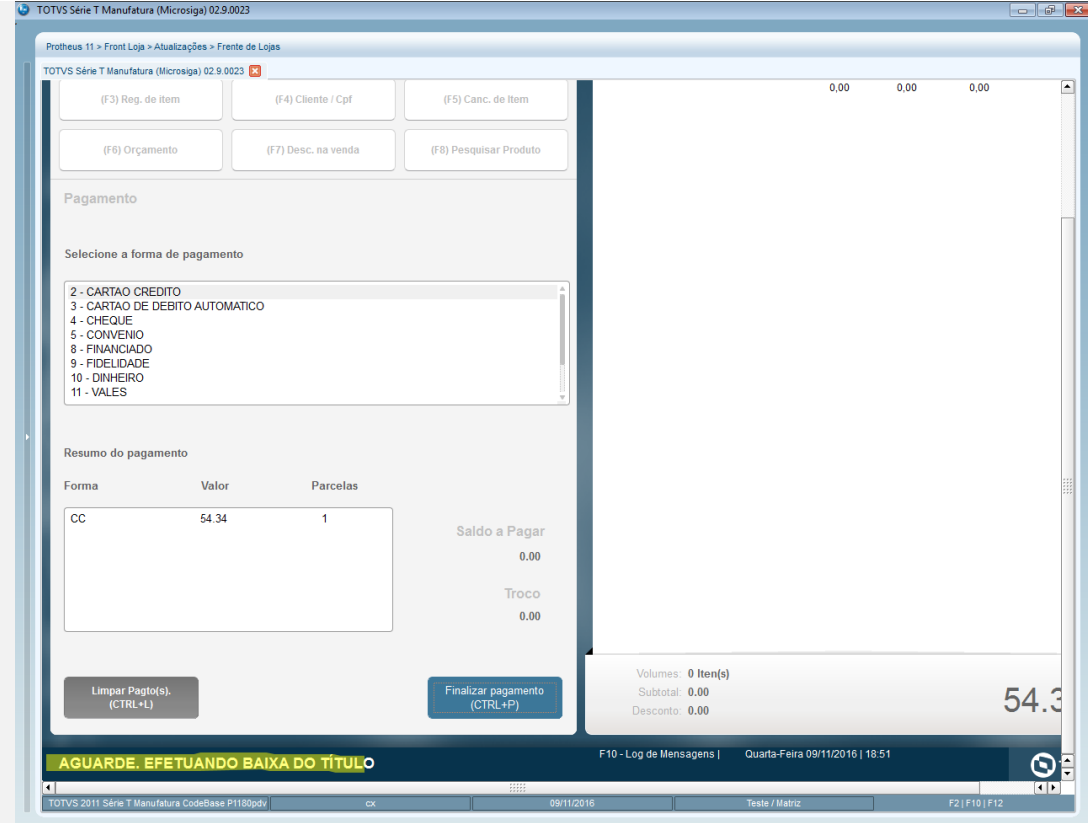

#### **Teste Integrado (Equipe de Testes)**

[Descrever a sequência dos testes realizados em detalhes e os resultados atingidos. O Print Screen de telas é opcional]

#### **Teste Automatizado (Central de Automação)** *[Opcional]*

[Informar as suítes executadas e descrever os resultados atingidos]

## **Dicionário de Dados (Codificação)** *[Opcional]* [O objetivo é incluir o print-screen da tela do dicionário de dados atualizado quando necessário.]

## **2. Outras Evidências**

O objetivo é indicar para a equipe de Testes que a informação criada deve ser validada, como por exemplo, publicação de ponto de entrada, etc.

 $\bullet$